# CSSE 220 Day 6

#### Console Input, Text Formatting, Decision Statements and Expressions

Check out Decisions from SVN

## Questions?

# Outline

- ▶ String Input and Output
- Quick review of **if** statements
- **==** vs. **equals()**
- ▶ Selection operator, **?** :

### Optional: **switch** and enumerations

# char Type in Java is Like C's

### In Python:

- **"This is a string"**
- **'and so is this'**
- $\blacktriangleright$  In Java:
	- **"This is a string"**
	- This is a character: **'R'**
	- So is this: **'\n'**
	- 'This is an error'
	- **'a'** and **"a"** are fundamentally different in Java

## **Iterating Over Strings in Java**

- Can use **charAt(index)**
- Example:

```
String message = "Rose-Hulman";
```
**for (int i=0; i < message.length(); i++) {**

```
 System.out.println(message.charAt(i));
```
- **}**
- **charAt( )** returns a 16-bit **char** value
- Exercise: Work on TODO items in StringsAndChars.java When done, read next slide and do that exercise also.

## **Reading Console Input with** java.util.Scanner

- ▶ Creating a Scanner object:
	- **Scanner inputScanner =**

**new Scanner(System.in);**

- ▶ Defines methods to read from keyboard:
	- **inputScanner.nextInt()**
	- **inputScanner.nextDouble()**
	- **inputScanner.nextLine()**
	- **inputScanner.next()**
- ▶ Exercise: Look at ScannerExample.java
	- Add **print**'s to the code to prompt the user for the values to be entered

## **Formatting with** printf and format

0

٨

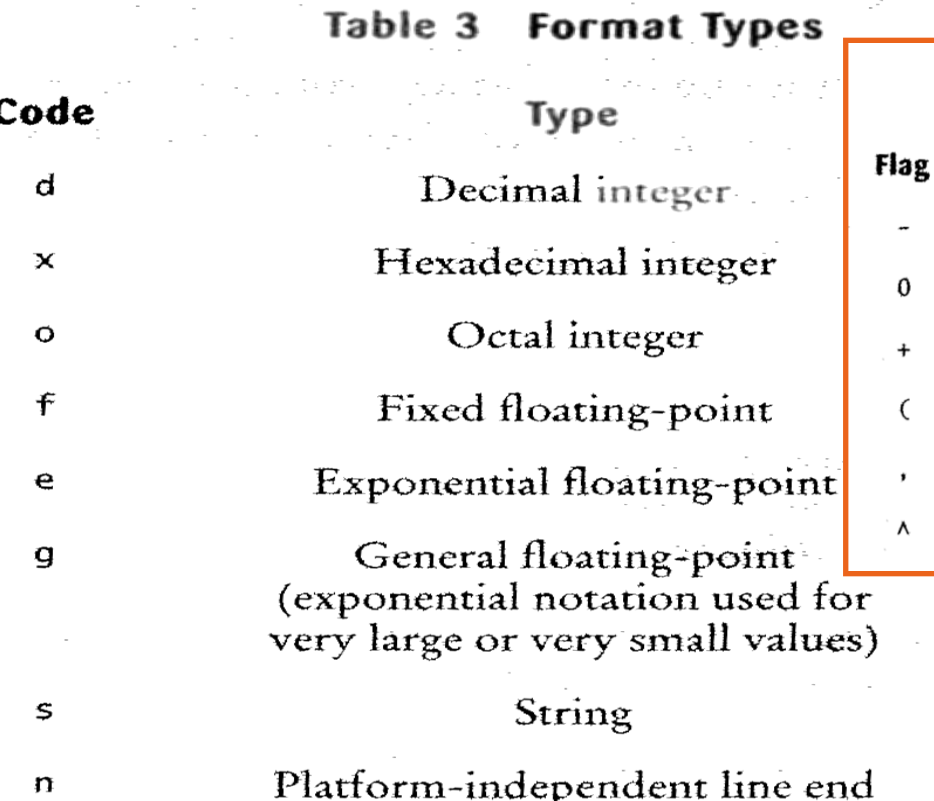

Tables from Horstmann, Big Java (3e), John Wiley & Sons, Copyright 2007

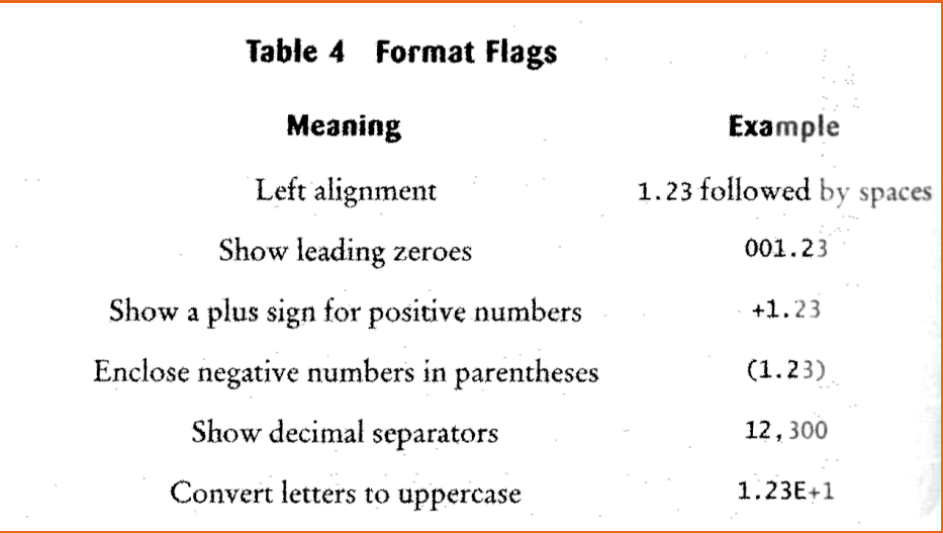

More options than in C. We used a couple in recent examples. Can you find them?

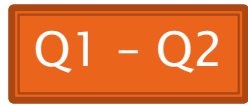

## **Formatting with** printf and format

- ▶ Printing:
	- **System.out.printf("%5.2f%n", Math.PI);**
- ▶ Formatting strings:
	- **String message =**

 **String.format("%5.2f%n", Math.PI);**

▶ Display dialog box messages

◦ **JOptionPane.showMessageDialog(null, message);**

### If Statements in a Nutshell

```
int letterCount = 0; 
int upperCaseCount = 0;
String switchedCase = "";
```
}

}

```
for (int i = 0; i < message. length(); i +) {
   char nextChar = message.charAt(i);
```
- if (Character.isLetter(nextChar)) { letterCount++; }
	- if (Character.isUpperCase(nextChar)) { upperCaseCount++; switchedCase += Character.toLowerCase(nextChar); } else if (Character.isLowerCase(nextChar)){ switchedCase += Character.toUpperCase(nextChar); } else { switchedCase += nextChar;

# **Comparing Objects**

### Exercise: EmailValidator

- Use a Scanner object
- Prompt for user's email address
- Prompt for it again
- Compare the two entries and report whether or not they match

### ▶ Notice anything strange?

# **Comparing Objects**

The *equals* method is intended to dig inside objects and compare their data in a "sensible" way.

#### $\blacktriangleright$  In Java:

- **o1 == o2** compares values
	- It evaluates to *true* only if their *bits* are the same
		- So for variables of class type, which store *references*, they are == only if they refer to the *same object* (same place in memory)
- There is an **equals** method defined in the **Object** class, that all objects inherit.
	- $\cdot$  It behaves the same as  $==$  does.
	- But subclasses can, and often do, override the **equals** method to give their own semantics to "equality", using their internal state (their fields). For example:
		- For Strings:  $s1.equals(s2)$  iff their characters are all  $==$ .
		- new Integer("0").equals(new Integer("-0"))

How should you compare the email  $\sqrt{\frac{Q4}{\sqrt{2}}}$ addresses in the exercise?

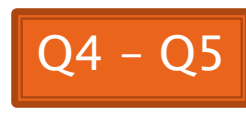

# **Conditional Operator**

- ▶ Let us choose between two possible values for an expression
- ▶ For example,

◦ **balance -= (amount <= balance ? amount : OVERDRAFT\_FEE);**

**is equivalent to:** 

```
if (amount <= balance) {
    balance -= amount;
} else {
    balance -= OVERDRAFT_FEE;
}
```
Also called ternary or selection operator (Why?)

# **Boolean Essentials—Like C**

- Comparison operators: **<**, **<=**, **>**, **>=**, **!=**, **==**
- Comparing objects: **equals()**, **compareTo()**
- ▶ Boolean operators:
	- and: **&&**
	- or: **||**
	- not: **!**

# **Predicate Methods**

 A common pattern in Java: **public boolean isFoo() { … // return true or false depending on // the Foo-ness of this object }**

# **Test Coverage**

- ▶ *Black box testing*: testing without regard to internal structure of program
	- For example, user testing
- White box testing: writing tests based on knowledge of how code is implemented ◦ For example, unit testing
- ▶ Test coverage: the percentage of the source code executed by all the tests taken together
	- Want high test coverage
	- Low test coverage can happen when we miss branches of switch or if statements

# Switch and Enum

**The next five slides on switch** and enumerations are optional. Do the Bid exercise if you're interested. See the book or Google for more info. on switch and enum.

### **Switch Statements: Choosing Between Several Alternatives**

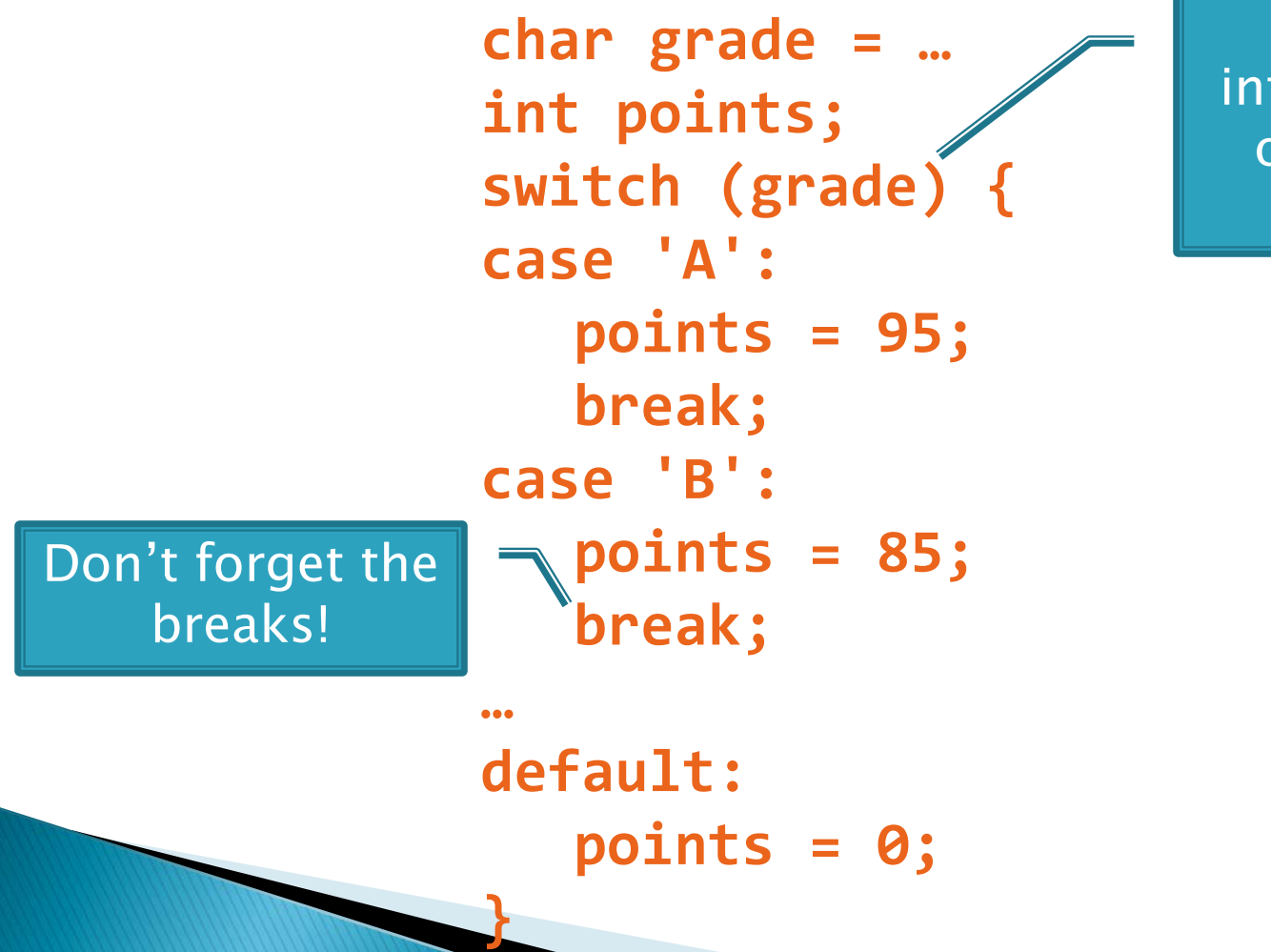

Can switch on integer, character, or "enumerated constant"

## **Enumerated Constants**

```
 Specify named sets:
 public enum Suit {
     CLUBS, SPADES, DIAMONDS, HEARTS
  }
Store values from set:
 Card c = new Card(2, CLUBS);'
Then switch on them:
 switch (this.suit) {
     case CLUBS:
     case SPADES:
         return "black";
     default:
         return "red";
  }
                                     Why no break
```
Why no break

here?

here?

### **Optional Exercise: Bids for** the Card Game "500"

```
switch (bidSuit) {
    case CLUBS:
    case SPADES:
        return "black";
    default:
        return "red";
```
- ▶ Implement a class Bid
	- Constructor should take a "trump" Suit and an integer representing a number of "tricks"
	- Test and implement a method, getValue(), that returns the point value of the bid, or 0 if the bid isn't legal. See table for values of the legal bids.

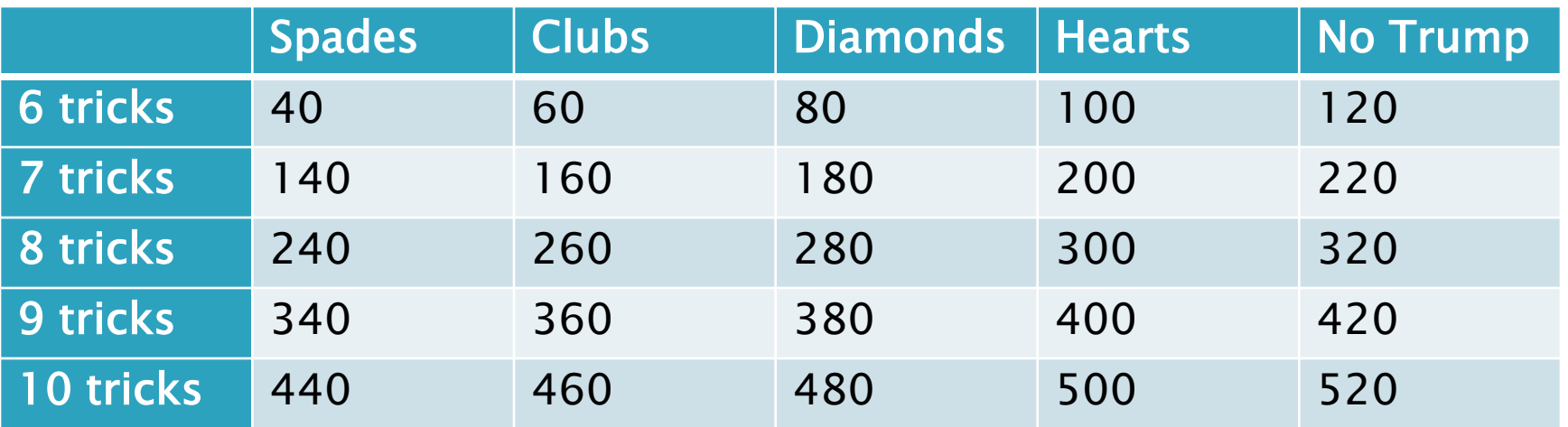

Suit enum is provided in the repository!

**}**

# **Optional: Predicate Methods**

### **Live-coding:**

- Test and implement **isValid()** method for Bid
	- JUnit has test methods **assertTrue()** and **assertFalse()** that will be handy
- Change **getValue()**: return 0 if **isValid()** is false

# **Optional Exercise**

- Study your code for **Bid** and **BidTests**
- ▶ Do you have 100% test coverage of the methods?
	- **getValue()**
	- **isValid()**

### ▶ Add tests until you have 100% test coverage

# Work Time

#### **XX** Hand in quiz. Work on Homework 6: Grade and CubicPlot

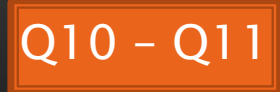